# Automated Just-In-Time Compiler Tuning

Kenneth Hoste, Andy Georges and Lieven Eeckhout Computer Systems Lab Ghent University, Belgium [kenneth.hoste@elis.ugent.be](mailto:kenneth.hoste@elis.ugent.be)

> [CGO 2010](mailto:kenneth.hoste@elis.ugent.be) [April 26th 2010](mailto:kenneth.hoste@elis.ugent.be)

#### Just-In-Time compilation a (very) quick introduction

platform portability through dynamic optimization

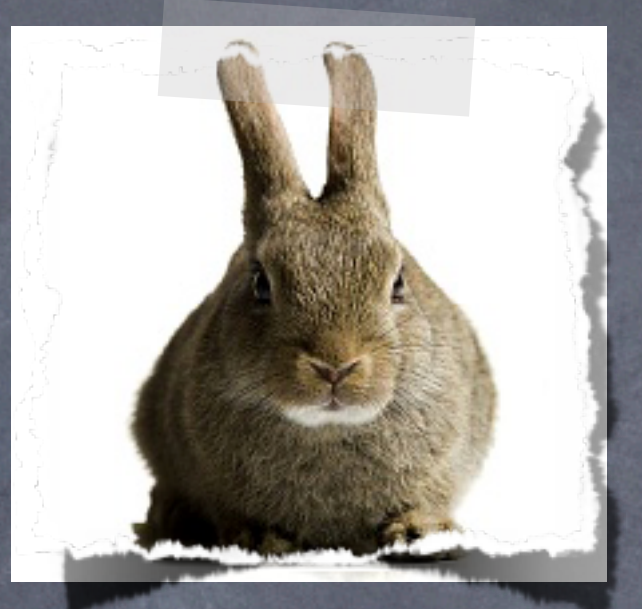

- initially, code is interpreted or executed unoptimized
- hot code is recompiled on-the-fly with more optimization
- (re)compilation time is a part of the overall execution time

#### Just-In-Time compilation a (very) quick introduction

• a JIT compiler has multiple optimization levels (-O0, -O1, -O2, ...)

- cost-benefit trade-off: required compilation time vs expected speedup
- from cheap & low speedup to expensive & high speedup

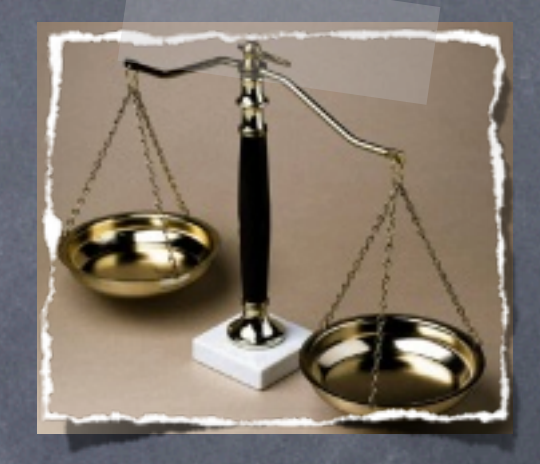

- adaptive controller detects hot code and steers recompilation
	- based on sampled profiling of execution
	- exploits information on runtime behavior of application
- examples: Java, .NET, ...

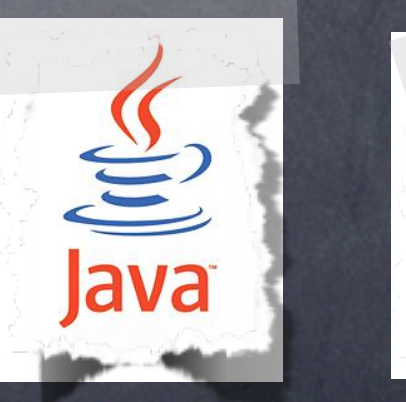

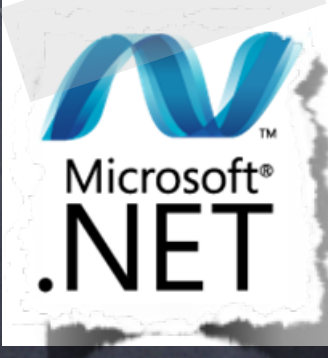

# JIT compiler tuning is complex

Currently, JIT compilers are tuned manually.

- very complex task, very time-consuming
	- large number of (interacting) optimizations
	- $\bullet \Rightarrow$  huge design space for optimization levels
	- requires in-depth knowledge about optimizations
	- optimization levels need to offer suitable cost-benefit trade-offs
	- optimization levels interact with each other at run time
- retuning is required for different applications and platforms to obtain good performance
	- optimizations may yield different results
	- different cost-benefit trade-offs

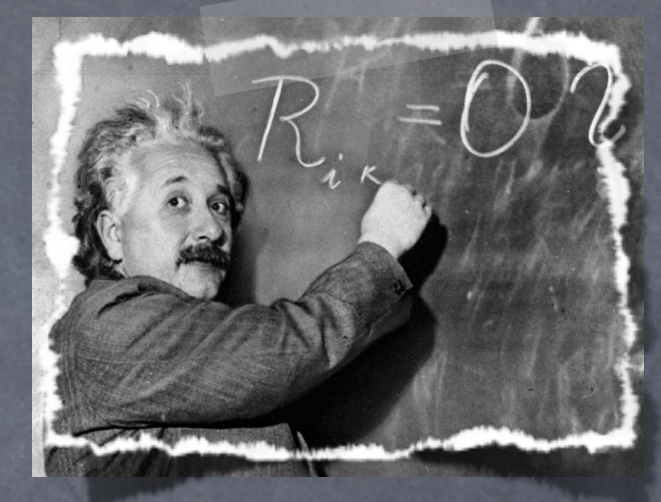

# Automated JIT compiler tuning

#### We propose:

- a fully automated framework for tuning JIT compilers • for a particular set of applications • for a particular hardware platform • uses an evolutionary algorithm which will gradually evolve better JIT compiler settings
	- focuses both on startup and steady-state performance

#### Related work

- iterative compilation: targets just one single objective (e.g., speedup)
- COLE (CGO-2008): focuses on static compilers
- other work (Cavazos & O'Boyle): requires significant changes to the JIT compiler codebase
	- Prior work is insufficient for fully automated tuning of existing JIT compilers.

# Prior work is insufficient

JIT compilers pose several new challenges compared to static compilers...

• multiple interacting optimization levels

• tunable adaptive controller that steers recompilation

Applying our COLE framework to a JIT compiler yields unsatisfactory results:

• representation of JIT compiler too complex for an evolutionary algorithm to handle • crossover? mutation?

• disappointing performance, excessively long exploration

# Our approach

 split the tuning process into two steps • step 1: optimization plans • step 2: JIT compiler configurations

• optimization plan: set of optimizations and value parameters

• optimization level: optimization plan used in JIT compiler

• JIT compiler configuration: multiple optimization levels + tuned controller

### In short: evolutionary algorithms

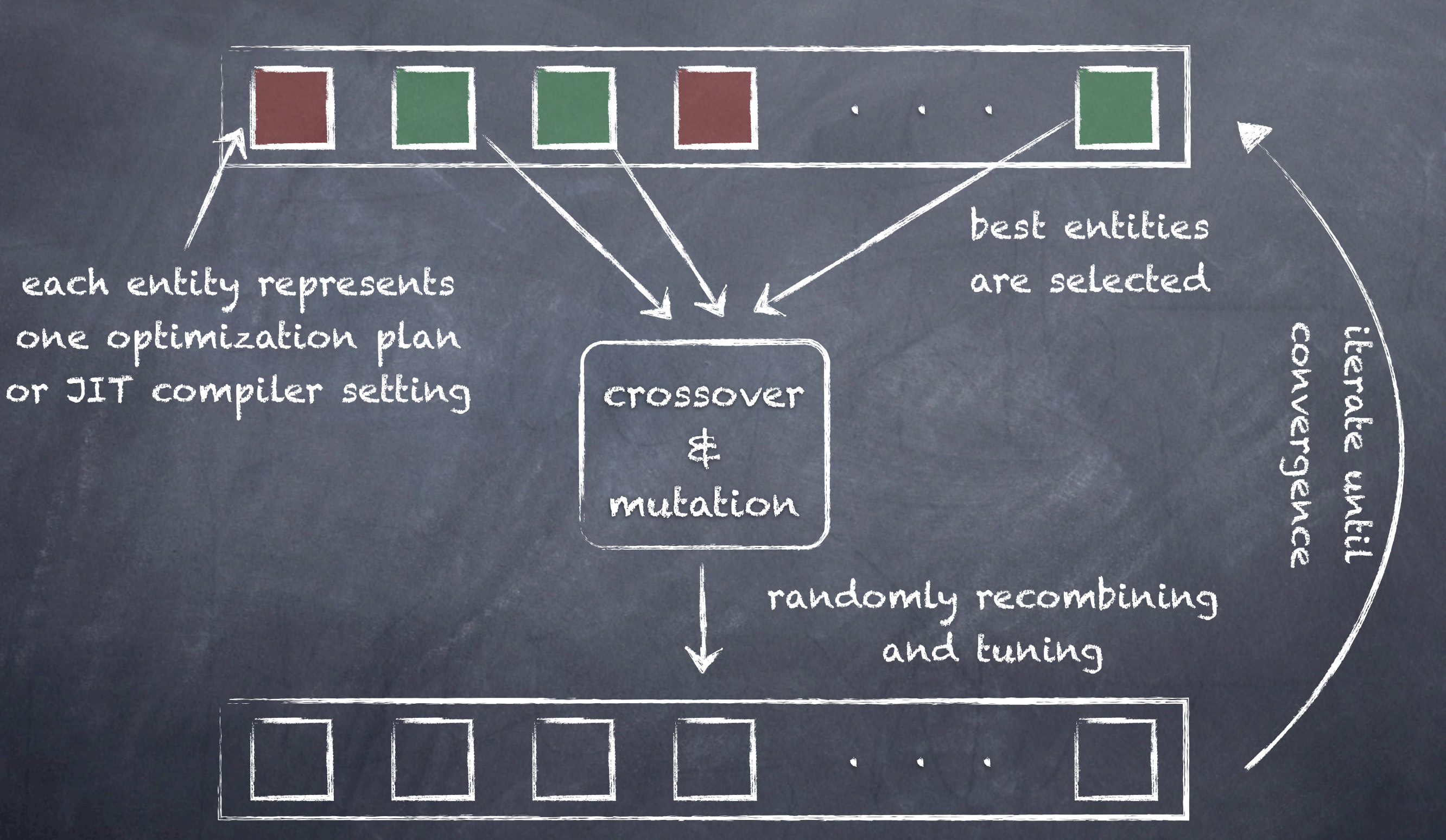

# Trading off cost and benefit

Step I: Pareto-optimal optimization plans

- use COLE framework to find interesting optimization plans => trade off compilation rate and speedup
- a set of Pareto optimal optimization plans are evolved => complex interactions between plans are avoided (for now)

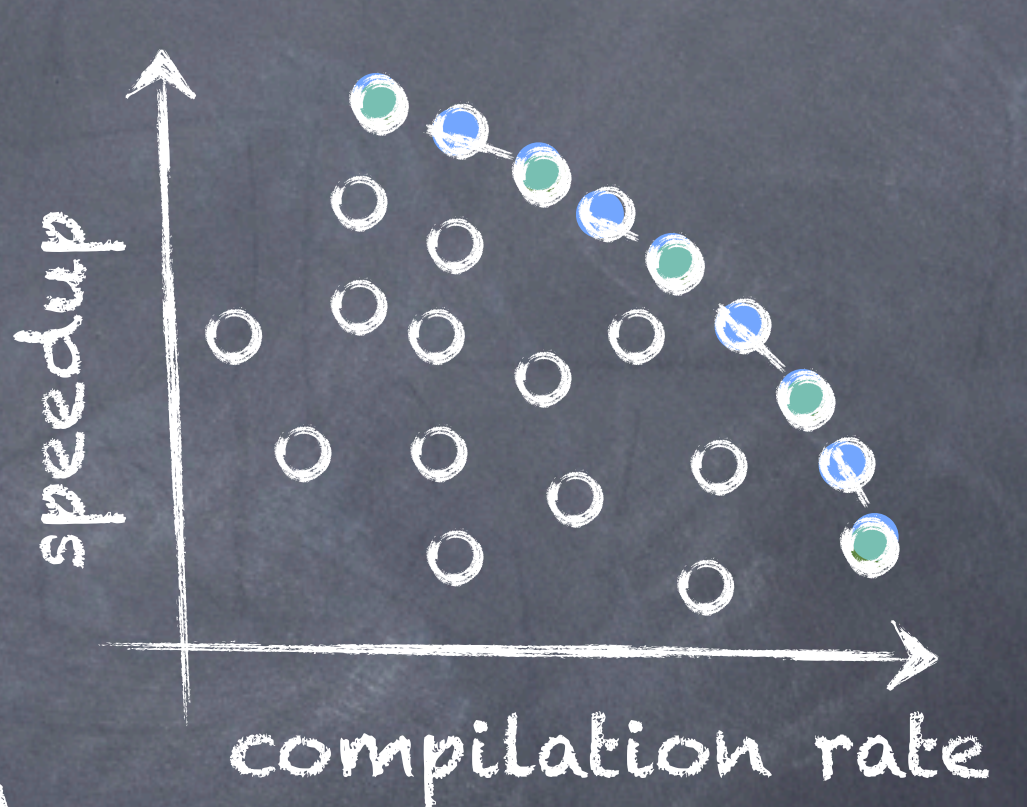

• a limited number of Pareto optimal plans are selected for step II

## Combine and conquer

Step II: combine optimization plans and finetune

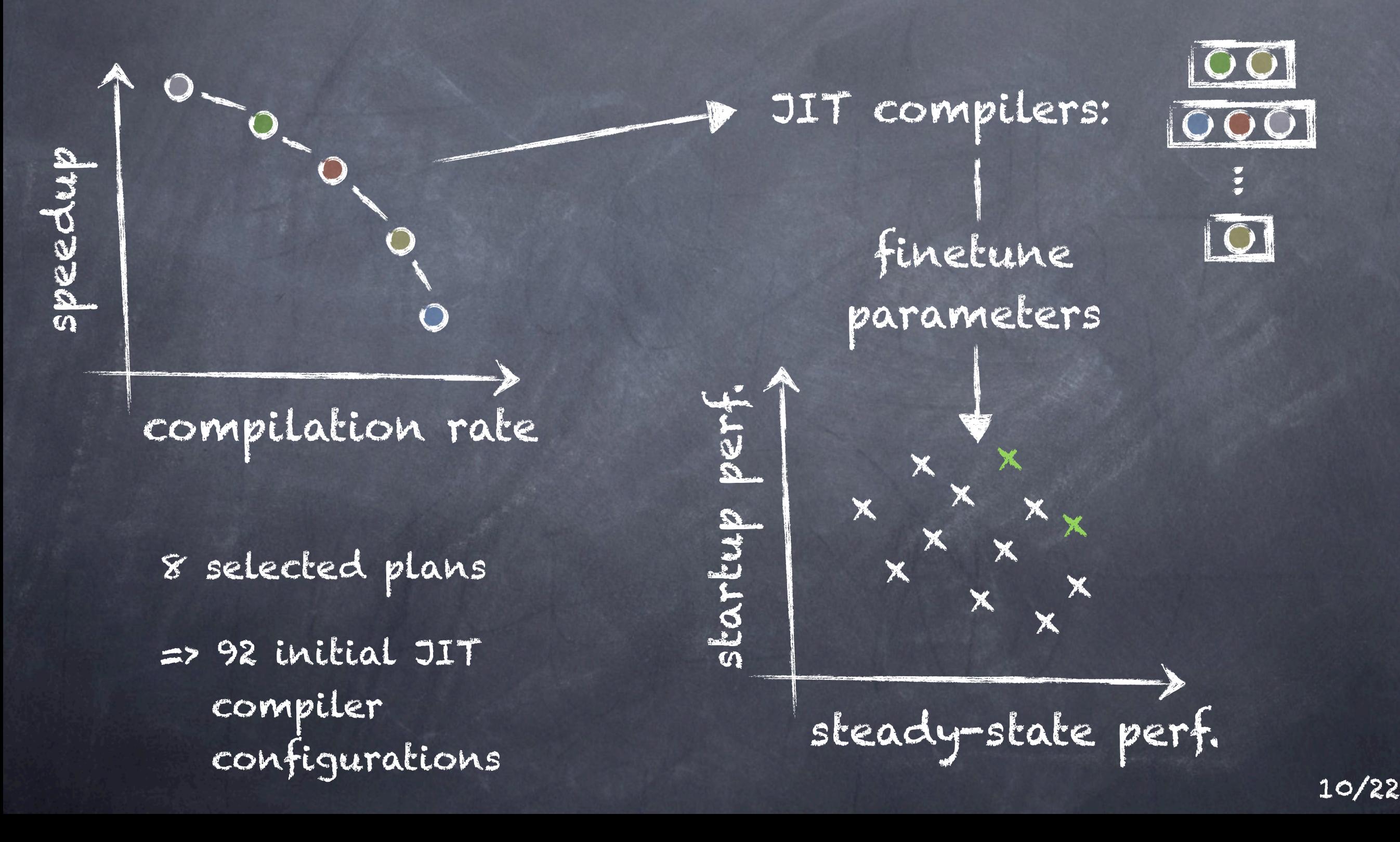

### Experimental setup

- JikesRVM v3.0.1 (Java), 32-bit production build
- 16 benchmarks (SPECjvm98: 7, DaCapo 2006-10-MR2: 9)
- 4 different hardware platforms
	- AMD Opteron
	- Intel Pentium 4
	- Intel Core 2
	- Intel Core i7

• both steady-state and startup performance • statistically rigorous performance analysis

• different heap sizes are considered (min. x2/x4/x8)

### JIT compilation in Jikes RVM

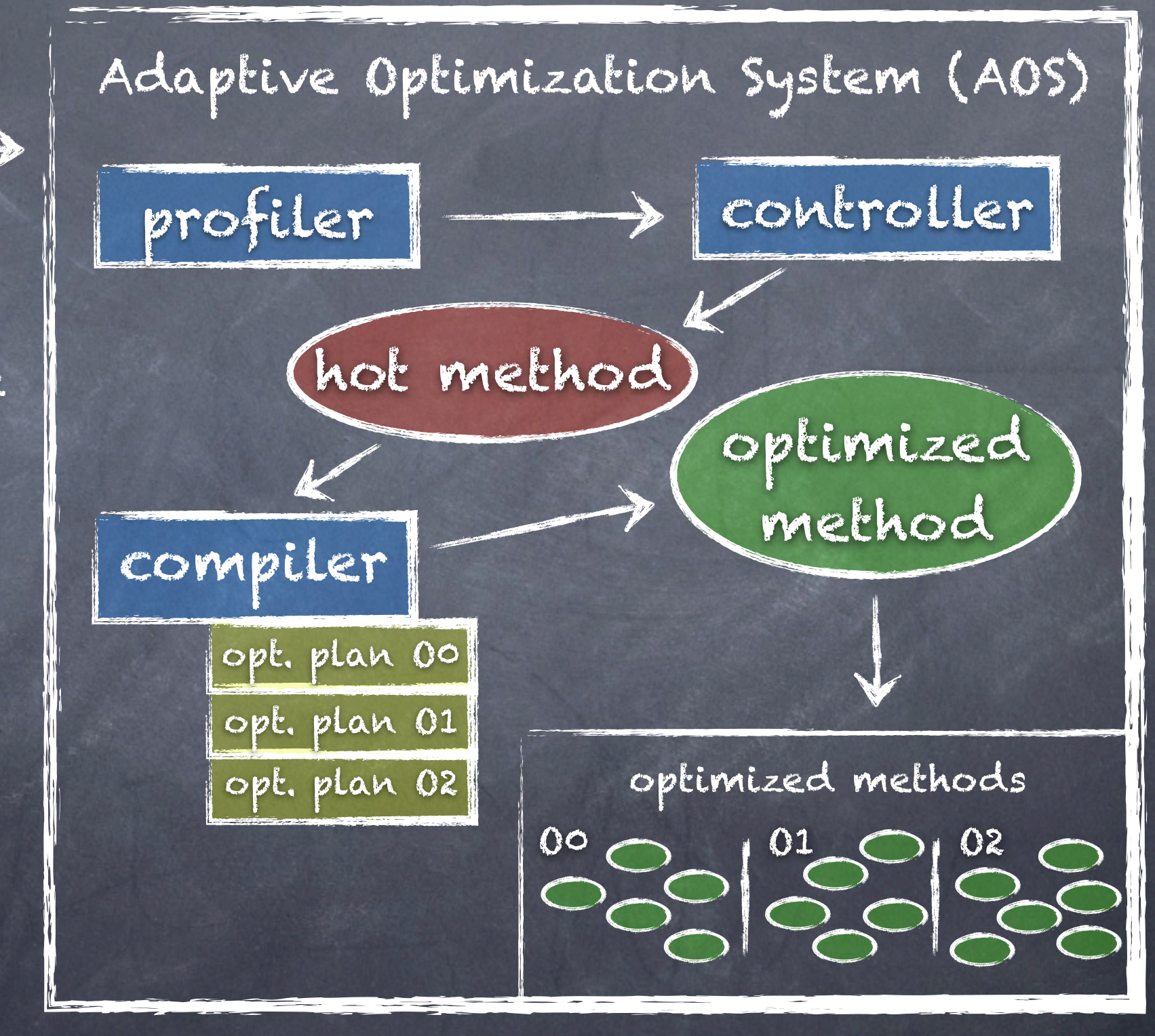

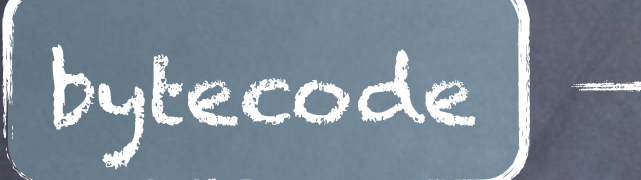

initially only base compiled code is executed

sampled profiling identifies hot code

hot code gets optimized dynamically if it is beneficial

# Global tuning: optimization plans

Pareto optimal optimization plans

=> competitive with manually tuned optimization plans

=> too many, so pick a selected subset with a good spread along Pareto-curve

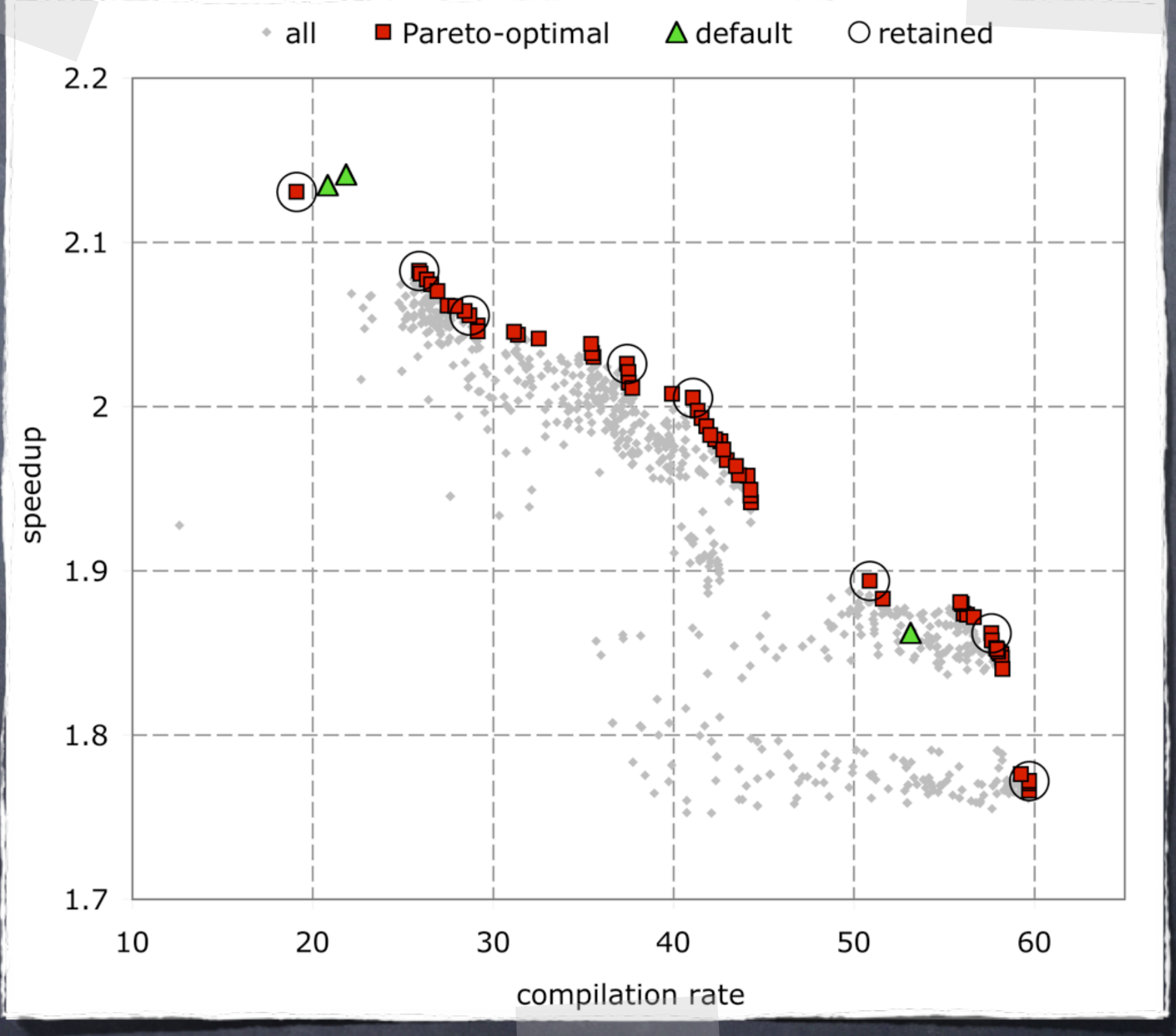

### Global tuning: JIT compiler settings

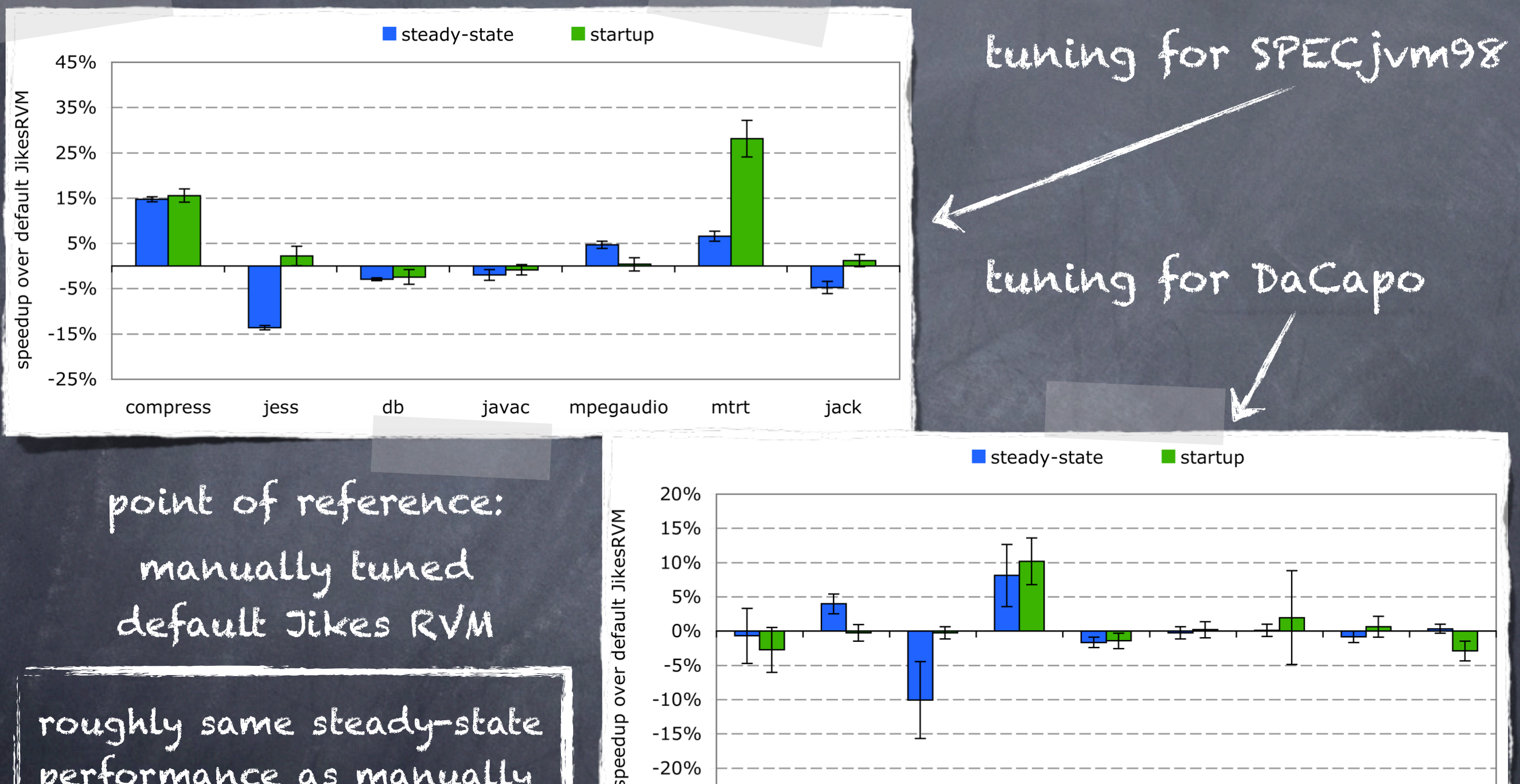

roughly same steady-state performance as manually tuned default, slightly better startup performance

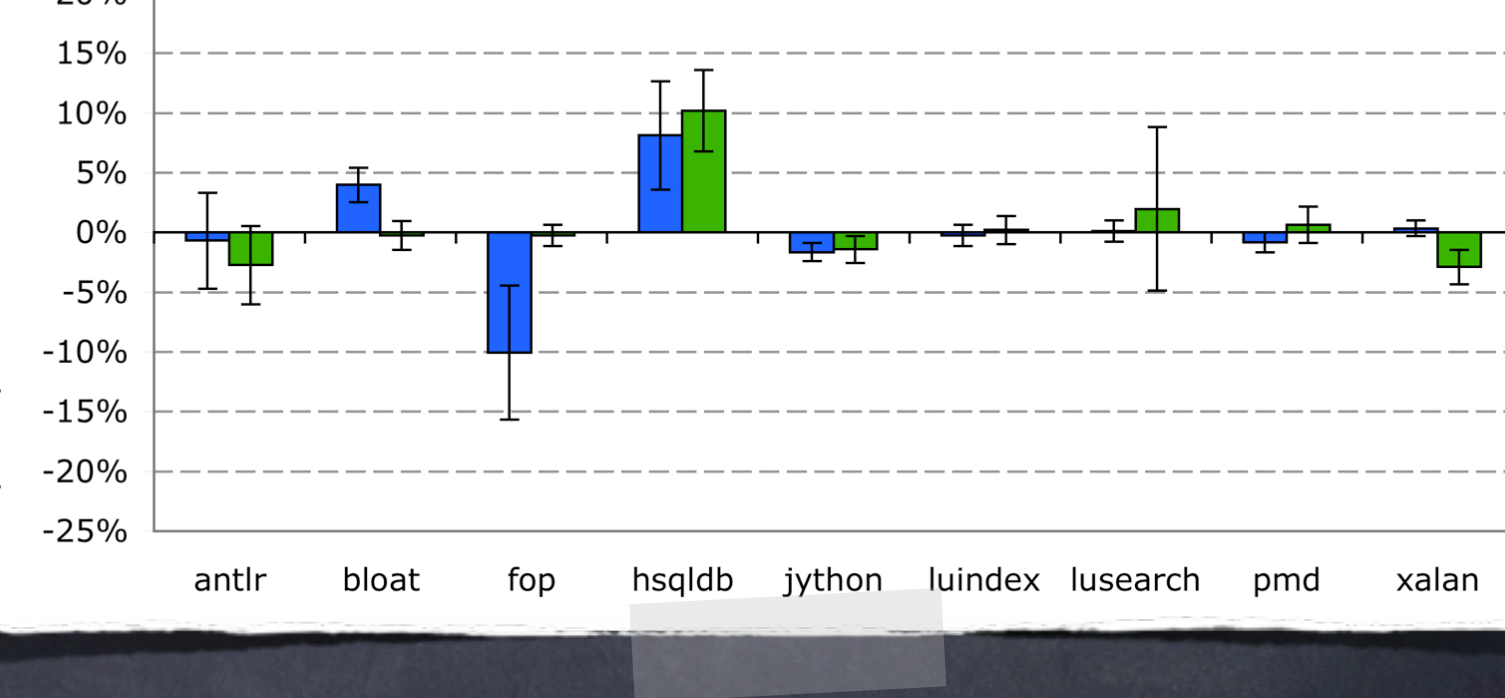

#### Cross-validation

#### tune for DaCapo, evaluate with SPECjvm98

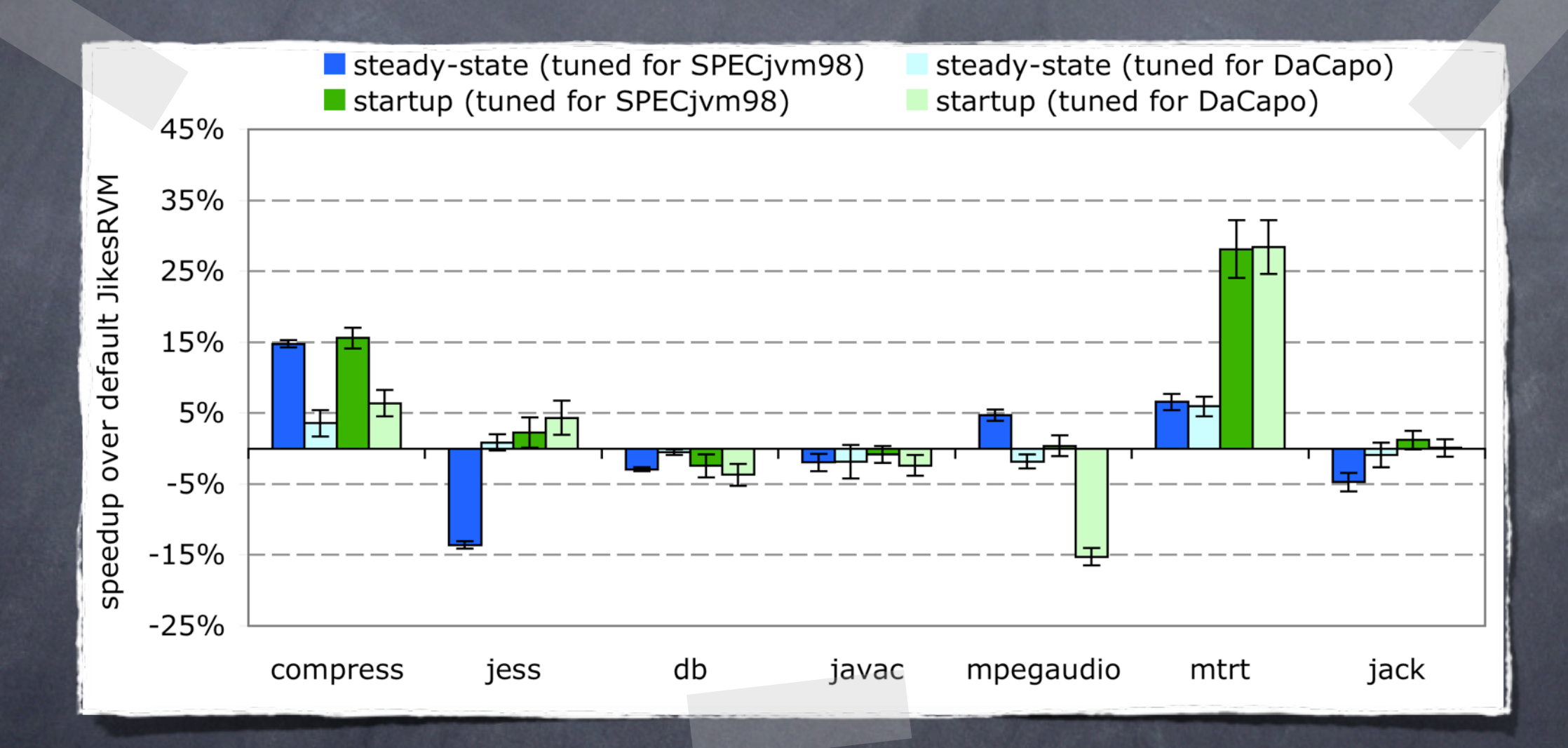

JIT compiler tuned for DaCapo performs well for SPECjvm98

#### Cross-validation

#### tune for SPECjvm98, evaluate with DaCapo

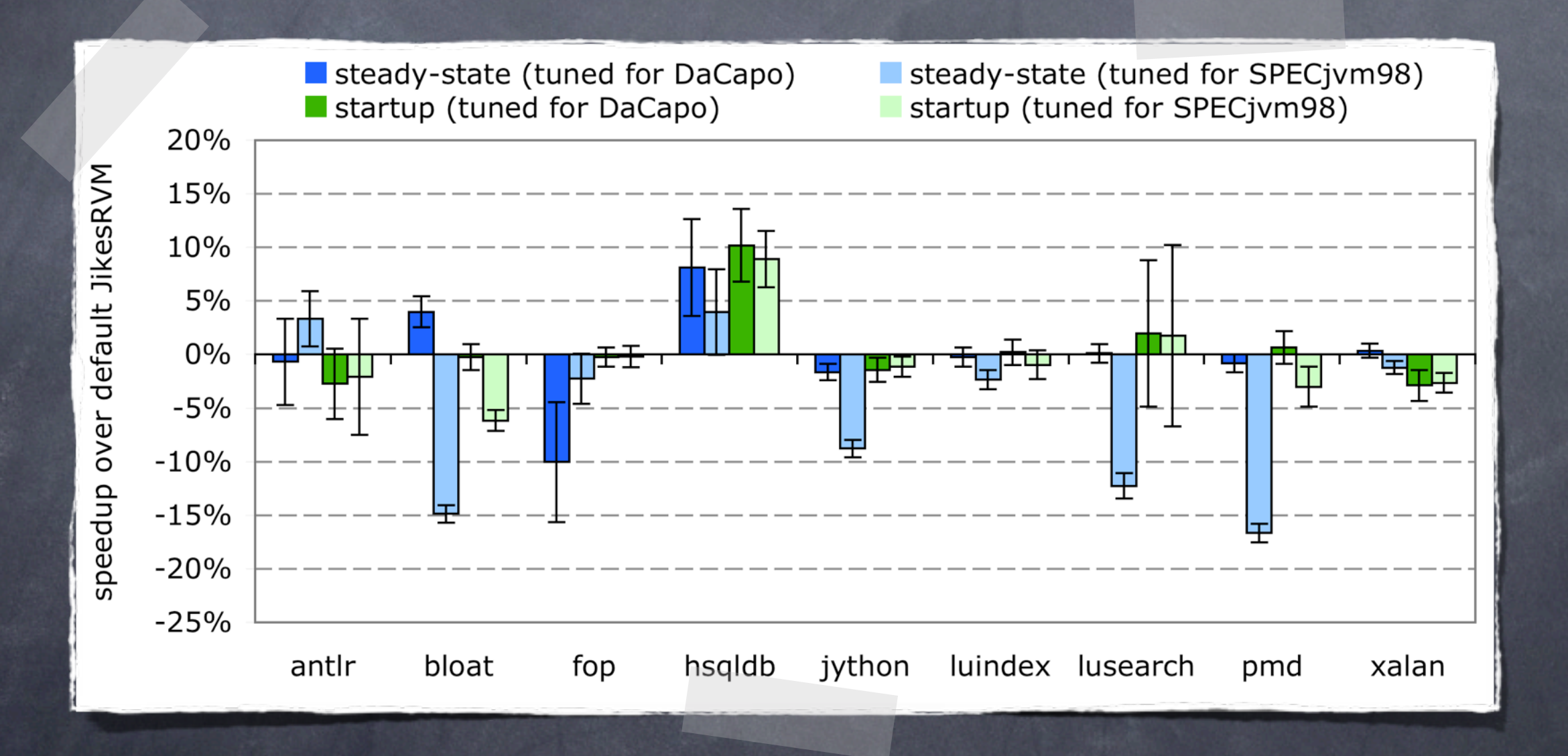

JIT compiler tuned for SPECjvm98 performs well for DaCapo

DaCapo is a lot more complex !!!

# Application-specific tuning

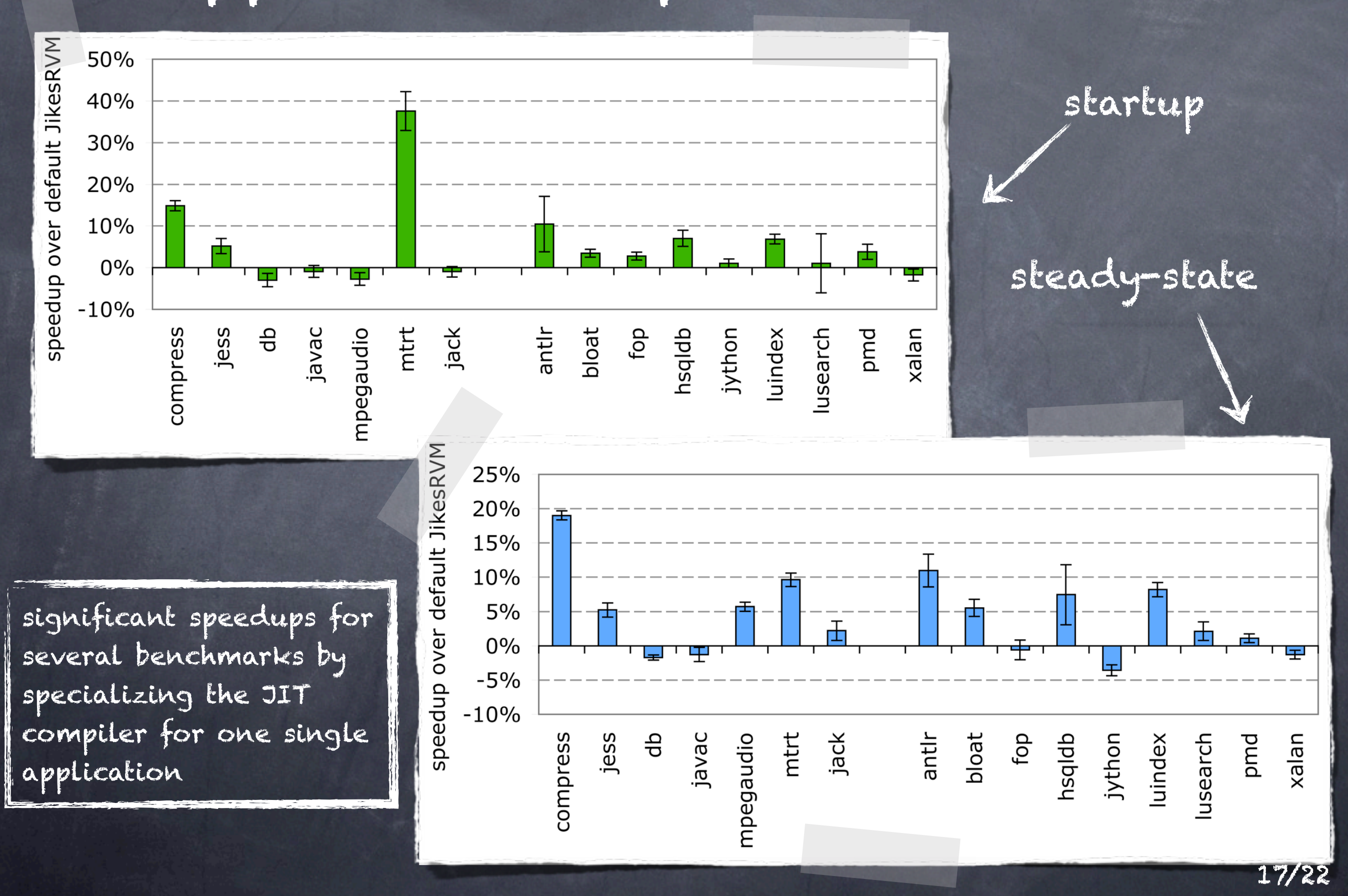

## Cross-platform evaluation

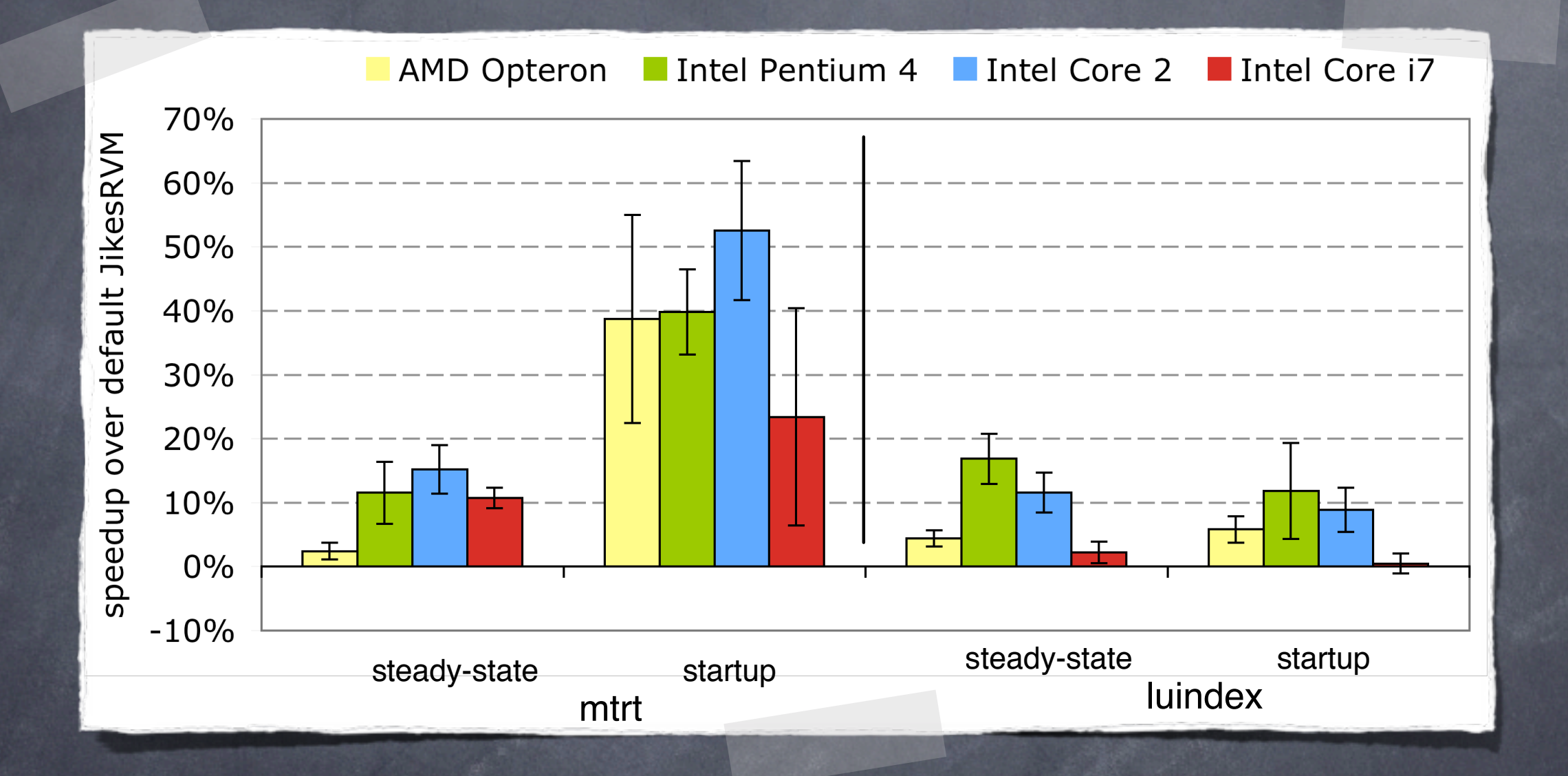

significant speedups for different hardware platforms

# Retuning for a different platform

#### optimization plans

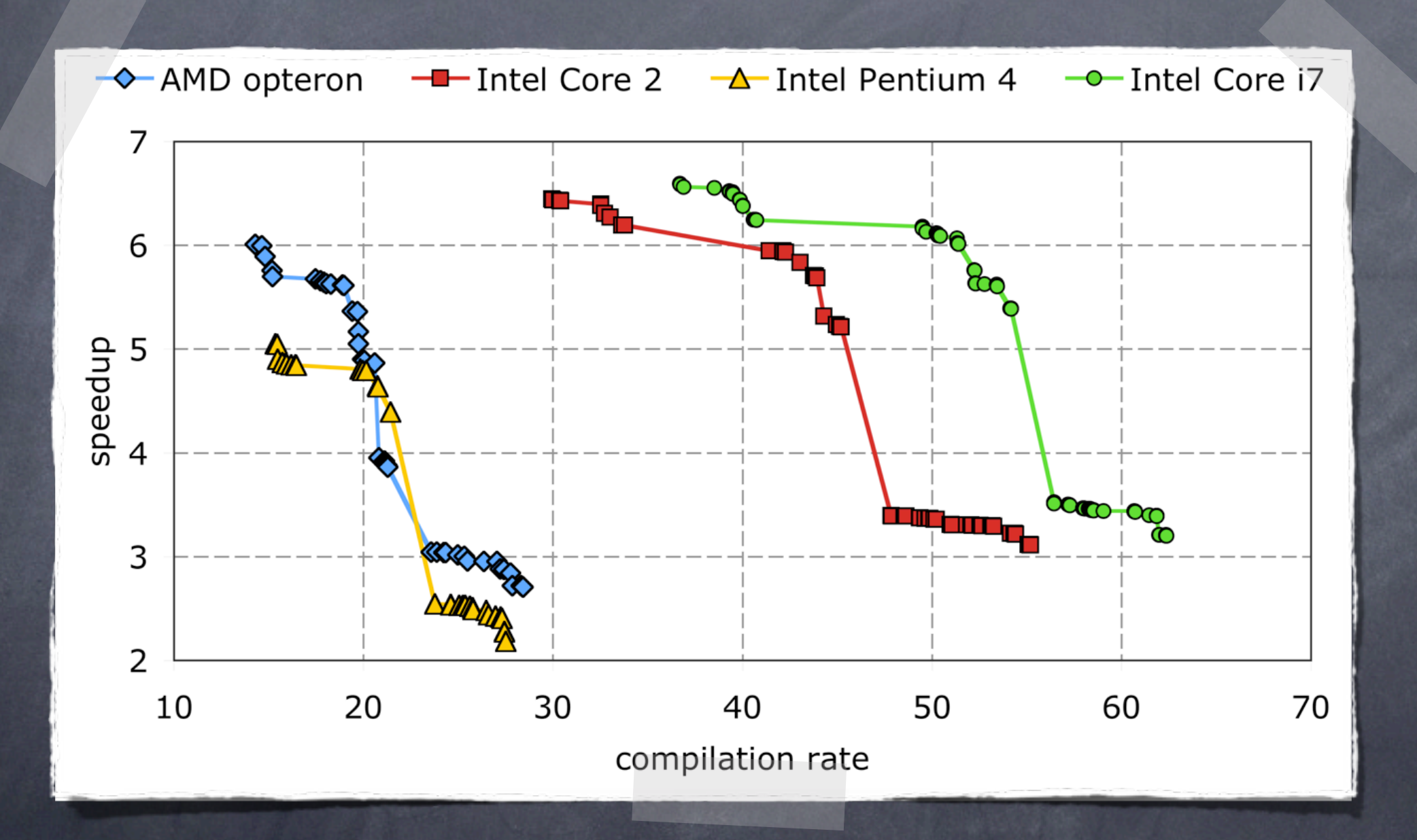

different platforms result in different tradeoffs

# Retuning for a different platform

cross-validation of JIT compiler tuned for mtrt @ Intel Core 2

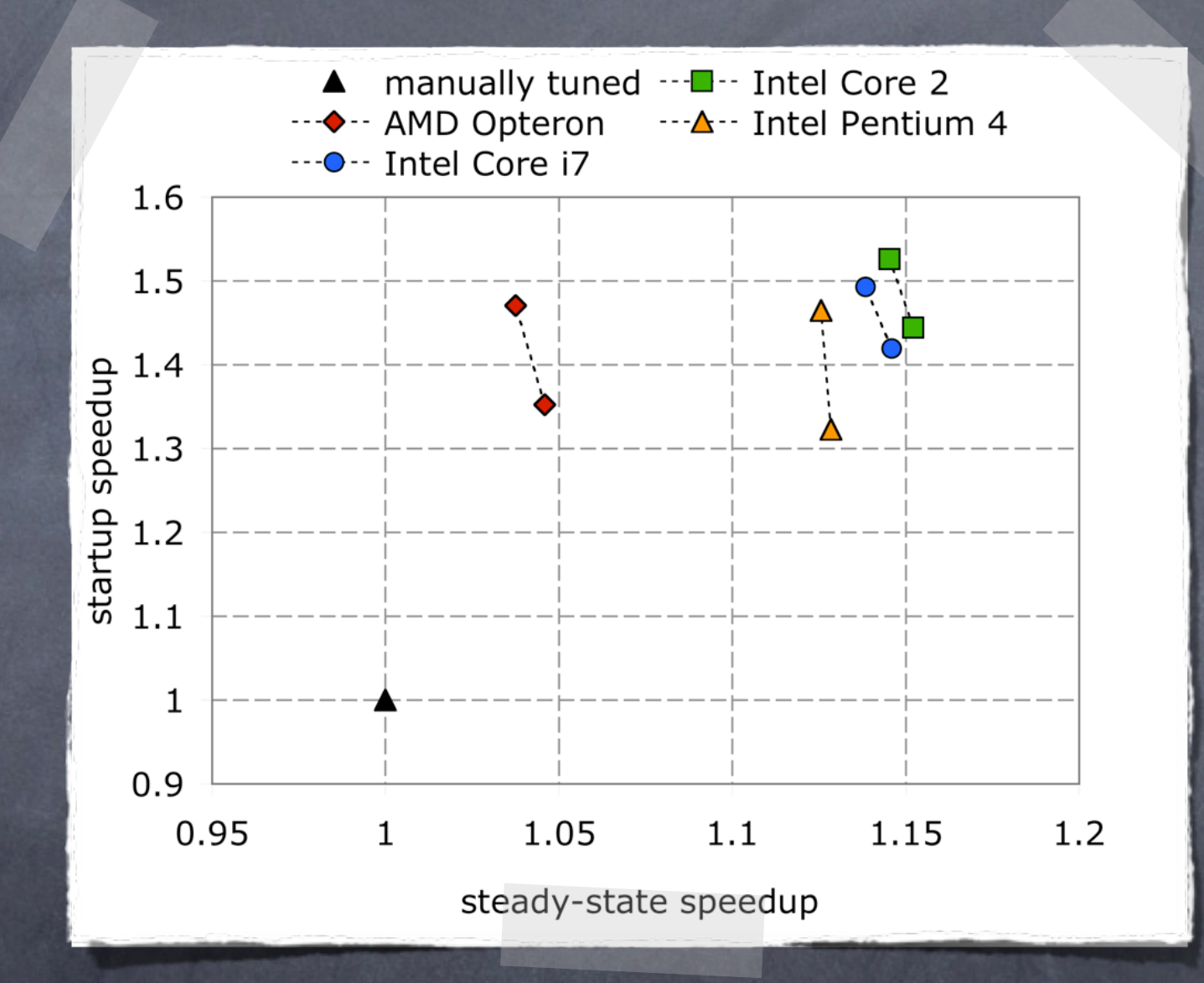

retuning for a new platform is important to obtain to best possible performance

20/22

# Exploration time

• evaluating an optimization plan or JIT compiler setting takes time • execute (all) application(s) multiple times • embarrassingly parallel (per generation) • global tuning for SPECjvm98 and DaCapo • step 1: +/- 550 hours, step 2: 1320 hours • with sufficient resources: about 3 days • application-specific tuning: matter of hours • feasible, but room for improvement • limit number of evaluations • partial evaluation (e.g., only some benchmarks)

#### Conclusions

automatically tuning a JIT compiler is feasible

• average performance is competitive with a manually tuned JIT compiler

• tuning the JIT compiler for one application yields significant speedups

• retuning for a different set of applications, or a different platform, is important to obtain really good performance

# Automated Just-In-Time Compiler Tuning

Kenneth Hoste, Andy Georges and Lieven Eeckhout Computer Systems Lab Ghent University, Belgium [kenneth.hoste@elis.ugent.be](mailto:kenneth.hoste@elis.ugent.be)

> [CGO 2010](mailto:kenneth.hoste@elis.ugent.be) [April 26th 2010](mailto:kenneth.hoste@elis.ugent.be)